**eBay Connect 2023 Advertising**

Emily Wu Sr. Product Manager, Ads

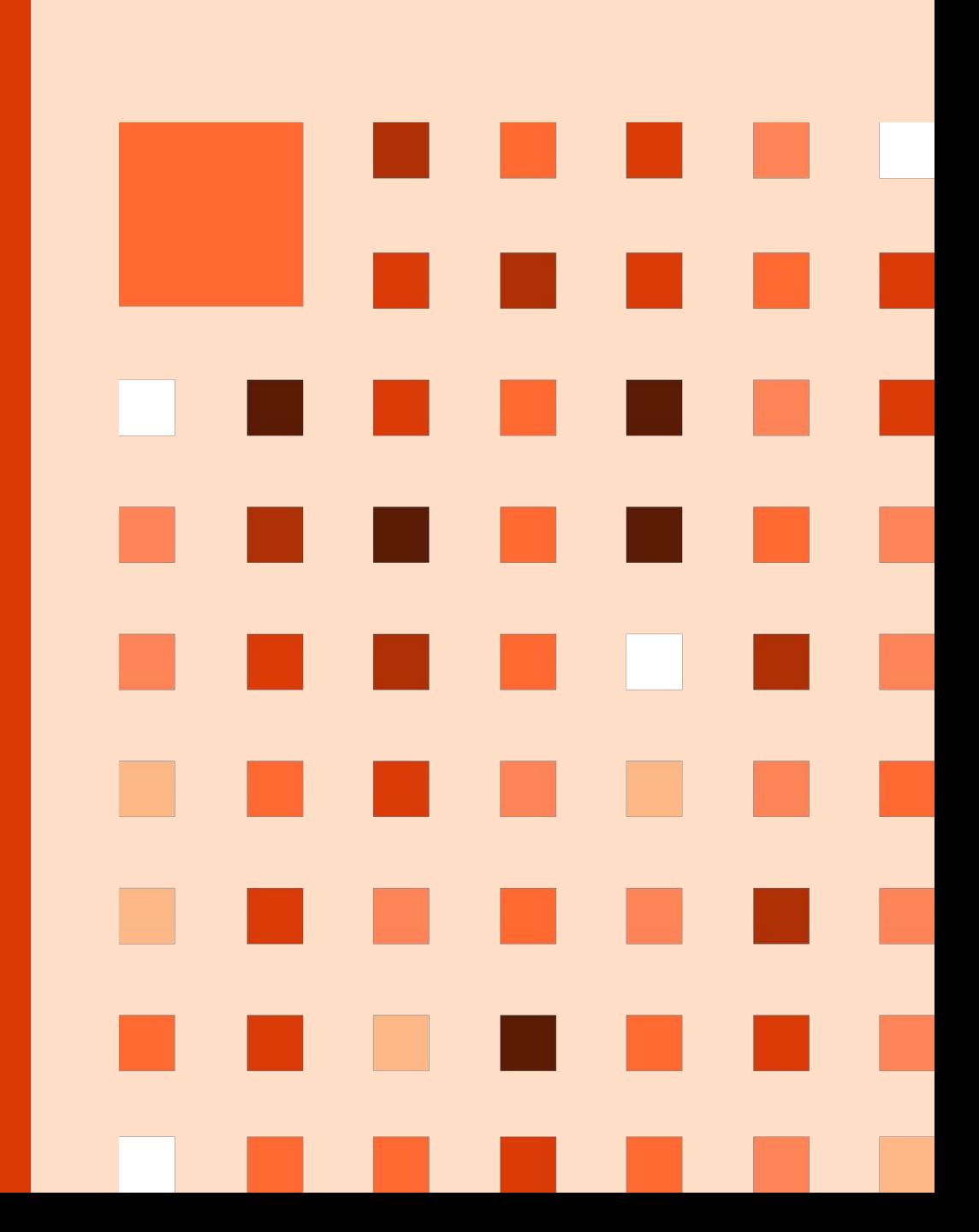

# **Promoted Listings Standard**

### **New release: Dynamic ad rate strategy**

Easily stay competitive in the marketplace with ad rates that automatically adjust to match eBay's daily suggestions.

# **Ad rate strategies**

### **Dynamic ad rate**

Stay competitive with ad rates that automatically updated to match eBay's daily suggestions

Control costs with ad rate caps and custom adjustments

#### **Fixed ad rate**

Manually select an ad rate that will not change unless edited

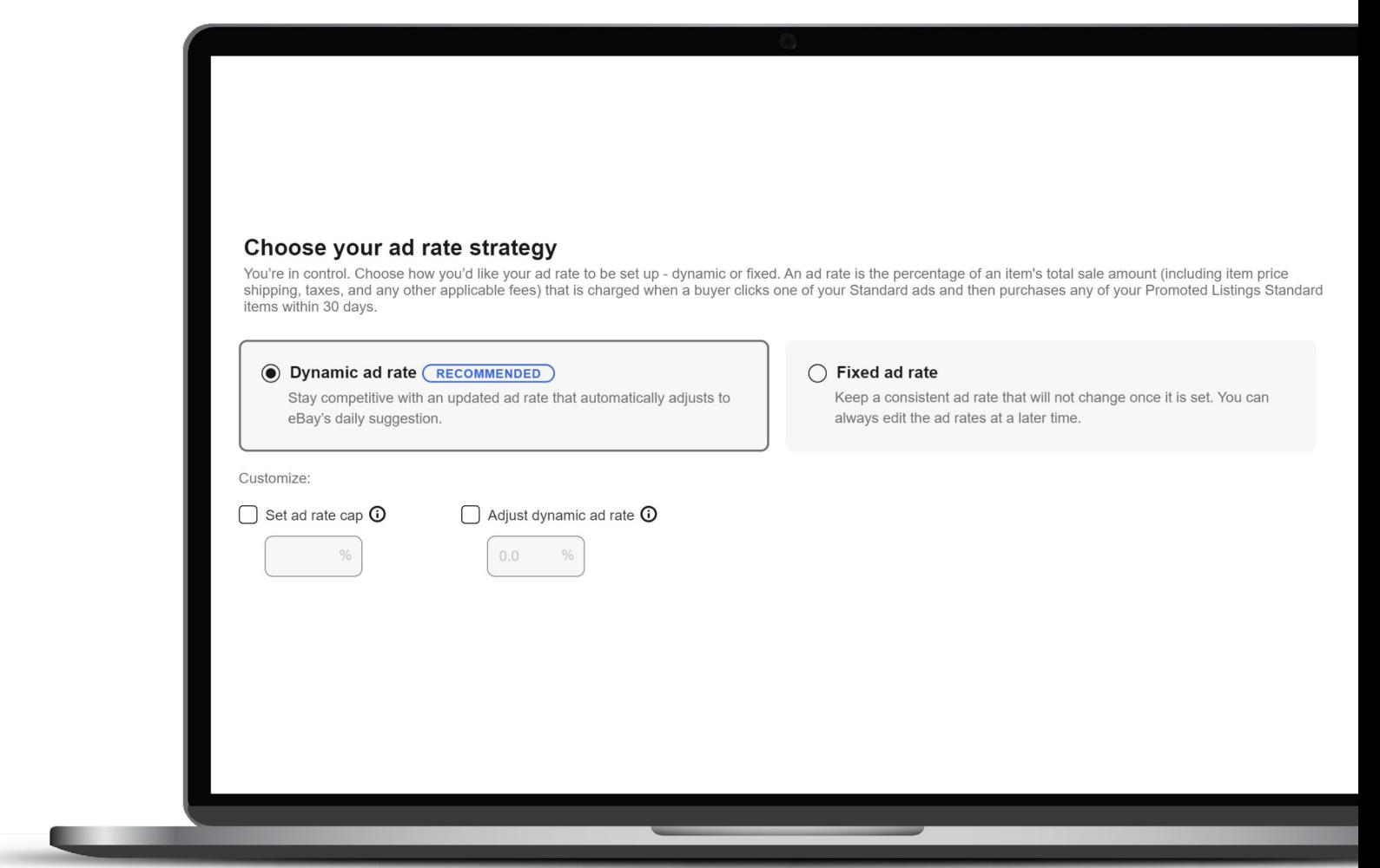

## **Ad rate strategy update**

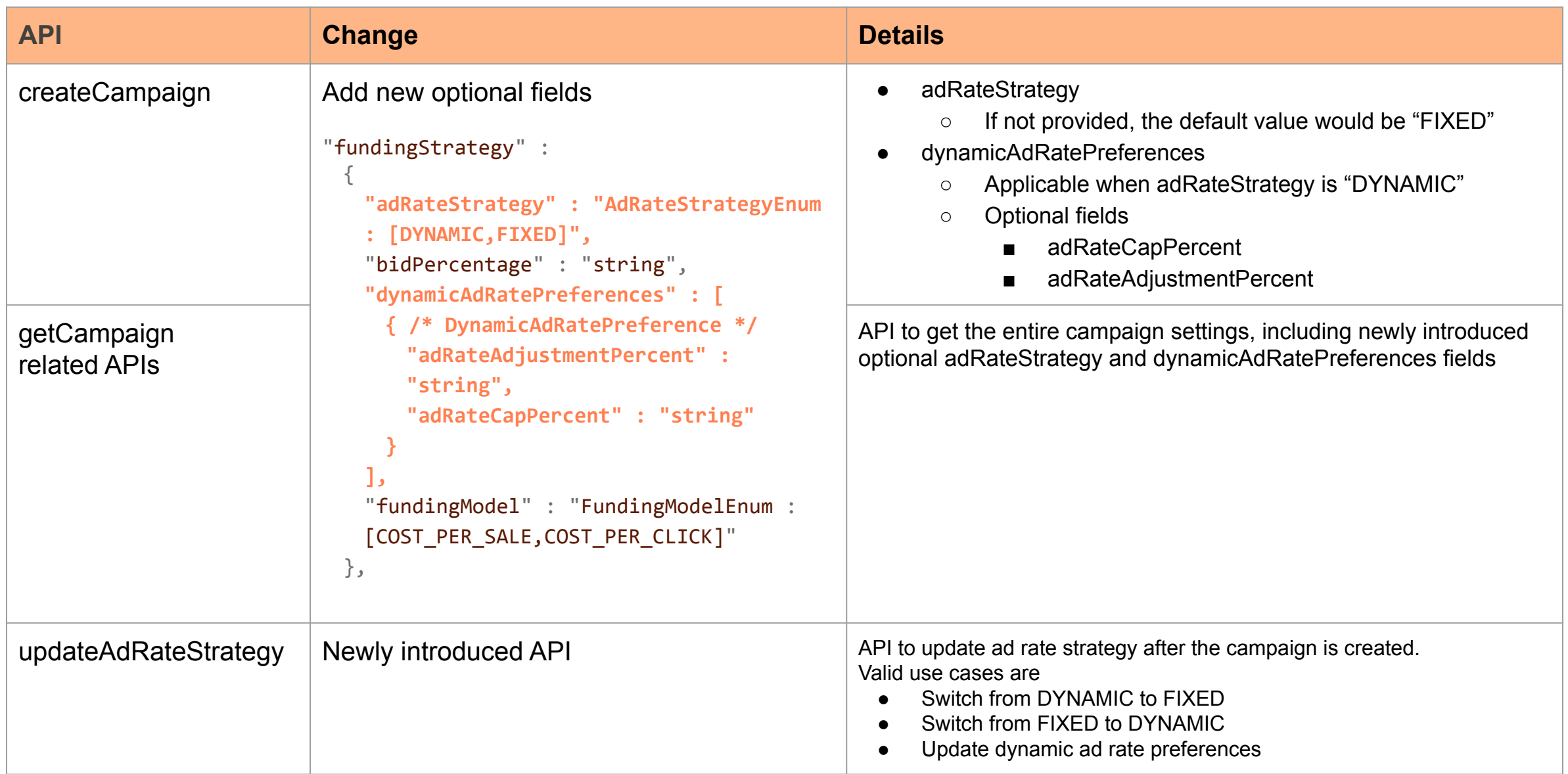

## **Ad rate strategy update**

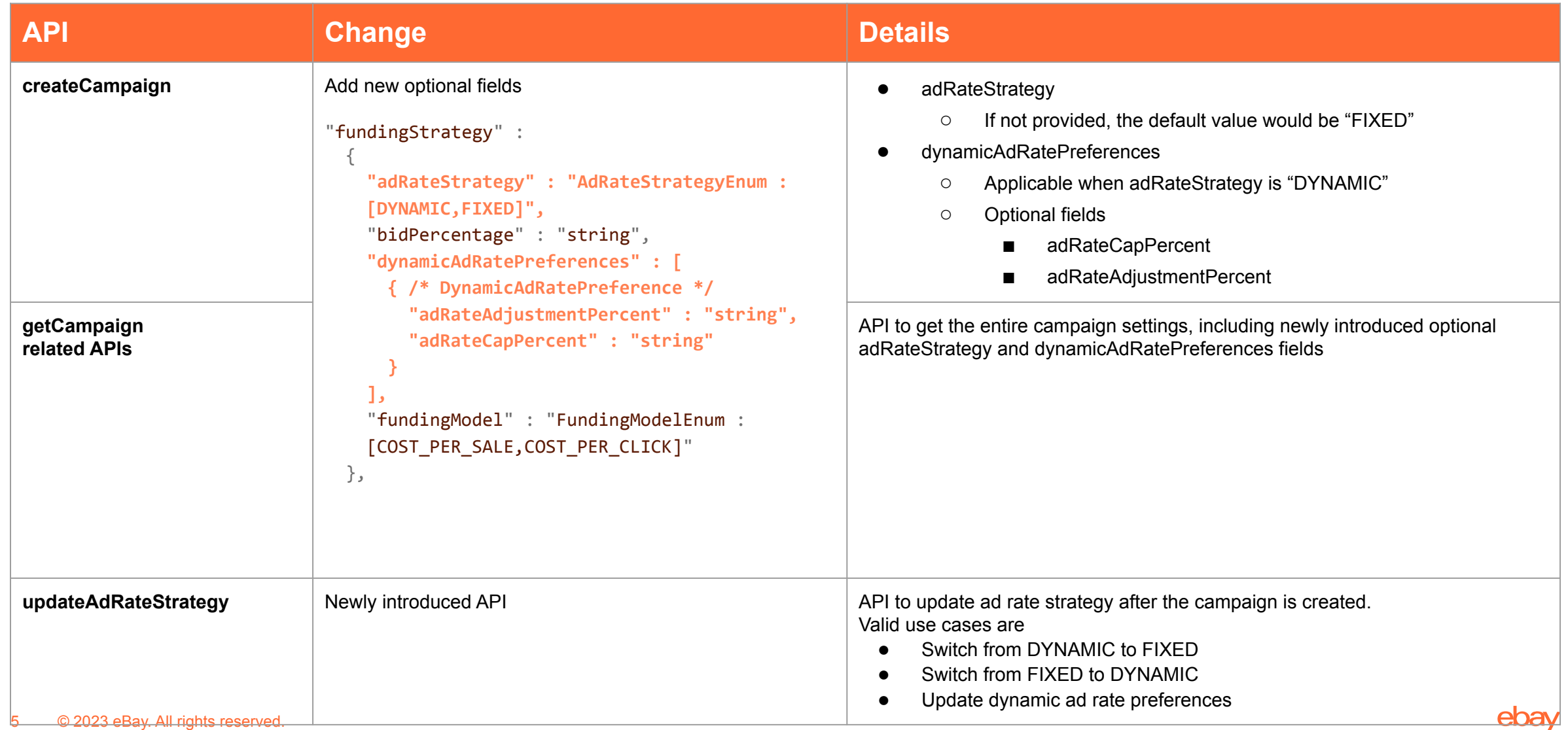

## **API Details**

### **createCampaign**

#### **Example:**

 $\{$ 

}

Create a Promoted Listings Standard campaign with FIXED as the ad rate strategy and 10% as the ad rate

### **updateAdRateStrategy**

#### **Example:**

{

}

Update an existing Promoted Listings Standard campaign to have Dynamic as the ad rate strategy with 5% adjustment and 30% as the cap

```
 "campaignName": "Summer Sale",
 "startDate": "2023-06-07T21:43:00Z",
 "fundingStrategy": {
     "adRateStrategy" : "FIXED",
    "bidPercentage": "10.0",
     "fundingModel": "COST_PER_SALE"
 },
 "marketplaceId": "EBAY_US"
```

```
 "adRateStrategy": "DYNAMIC",
      "dynamicAdRatePreferences": [
\left\{ \begin{array}{cc} 0 & 0 \\ 0 & 0 \end{array} \right\} "adRateAdjustmentPercent": "5",
                 "adRateCapPercent": "30"
 }
\blacksquare
```
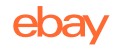

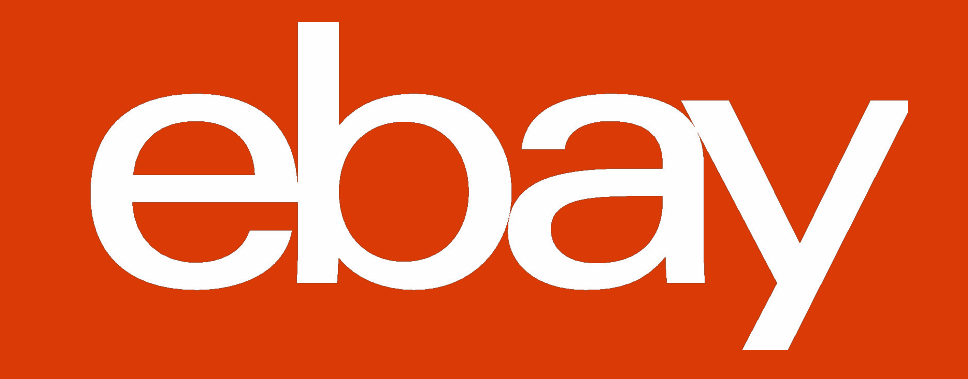